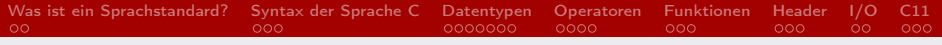

# Die Sprachstandards

#### Lars Thoms

<span id="page-0-0"></span>Universität Hamburg

Proseminar »C – Grundlagen und Konzepte«, 2013

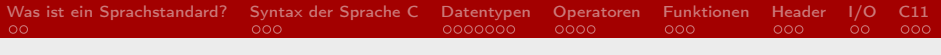

### Inhalt

- 1. [Was ist ein Sprachstandard?](#page-2-0)
- 2. [Syntax der Sprache C](#page-4-0)
- 3. [Datentypen](#page-7-0)
- 4. [Operatoren](#page-14-0)
- 5. [Funktionen](#page-18-0)
- 6. [Header](#page-21-0)
- 7. [I/O](#page-24-0)
- 8. [C11](#page-26-0)

#### Was ist ein Sprachstandard?

- Beschreibt die Grammatik/Syntax einer Sprache
- Sie vereinheitlicht die verschiedenen Sprachstile

Standardaufbau

```
\#include \ltstdio.h>
\#include \ltstdlib.h>
int main(int argc, char *argv[])
{
   print(f''Hello_{\sqcup}World!");
  exit (EXIT SUCCESS);
}
```
#### Welche Sprachstandards gibt es?

- C89 und C90 von ANSI
- C95 und C99 von ISO
- C11 ist »bald« fertig
- Neue Standards erweitern bestehende Standards

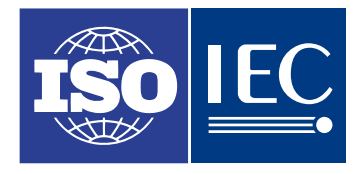

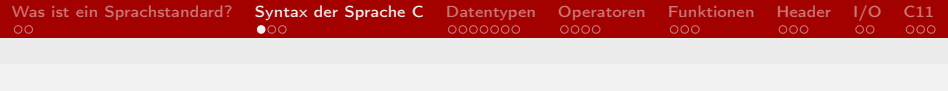

## Syntax

- Statements werden mit Semikolon geschlossen
- Blöcke werden mit geschweiften Klammern eingeschlossen

```
foo (arg1, arg2, ... );
if (Bedingungen ) \{ \ldots \}switch (Bedingungen)
{
  case Wert :
     . . .
  default:
     . . .
}
```
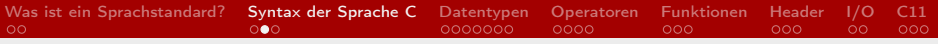

## Variablen

#### Eigenschaften

- veränderlich
- liegen auf dem Stack bzw. auf dem Heap

#### Deklaration

- C89: am Anfang eines Blocks
- ab C99: muss nicht am Anfang eines Blocks deklariert werden

```
type name = value;
int foo = 42:
```
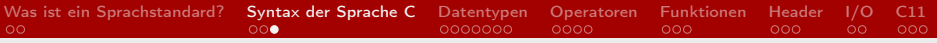

#### Konstanten

#### Eigenschaften

- unveränderlich
- wird direkt im Programmcode eingebettet

#### Deklaration

const type name  $=$  value; const int  $foo = 42$ ;

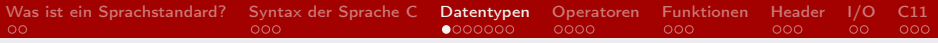

#### Primitive Datentypen

#### Ganze Zahlen

- *int* muss mindestens 2 Byte und *char* genau 1 Byte breit sein
- signed char  $\leq$  short int  $\leq$  int  $\leq$  long int  $\leq$  long long int

<span id="page-7-0"></span>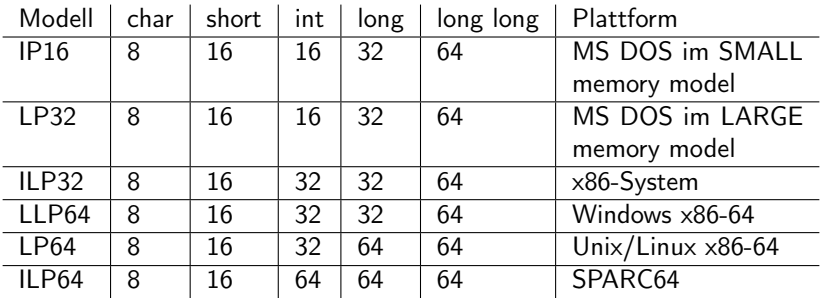

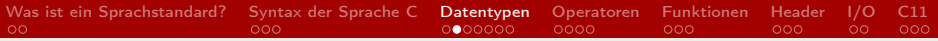

#### Primitive Datentypen

#### Gleitkommazahlen

- float, double und long double
- meistens im IEEE 754-Format

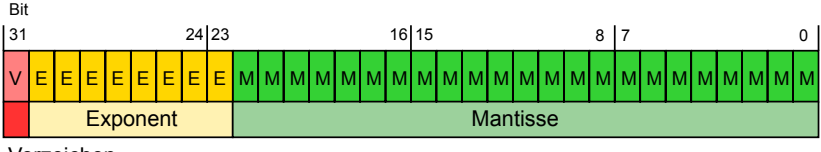

Vorzeichen

float foo  $= 1.0$ ; float bar  $= 1f$ ;

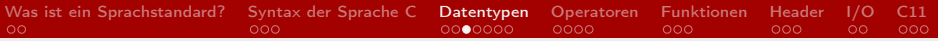

#### Primitive Datentypen

Komplexe Zahlen

- $\bullet$  ab  $C99$
- float complex, double complex und long double complex via complex.h
- nicht auf allen Umgebungen verfügbar

Logische Typen

- ab C99
- bool via stdbool.h

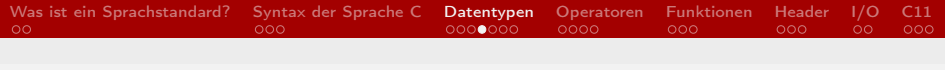

#### Arrays

Char-Array / Zeichenkette char foo  $[12] = "Hello<sub>u</sub>World!";$ 

```
Multidimensionales Array
int \text{foo} \left[ 2 \right] \left[ 3 \right] = \{ \{ 13, 3, 7 \}, \{ 0, 4, 2 \} \};foo [0] [0] = 1;foo [0][1] = 33;printf ("%d", foo [1][2]); //Output: 2
```
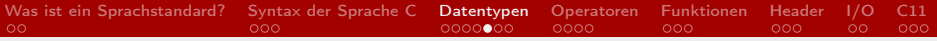

#### Aufzählung »enum«

```
enum type_name
{
   . . .
} name ;
```

```
enum week
{
  Mon=1, Tue, Wed, Thu, Fri, Sat, Sun
} ;
printf ("%d", Fri); // Output: 5
```
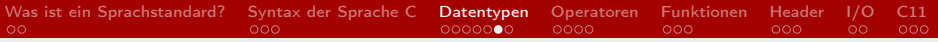

#### Struktur »struct«

```
struct type name
{
  . . .
} name ;
```

```
struct Foo
{
 int a, b, c;} ;
struct Foo bar;
bar.a = 42;
```
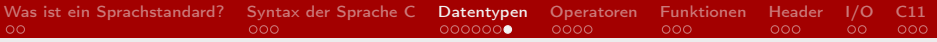

#### Typumwandlung

float  $a = 10.0$ ; int  $b = (int) a;$ printf  $("%d", b); // Output: 10$ 

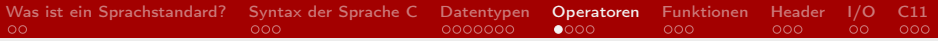

#### Arithmetische Operatoren

- ˜ Bitweises NICHT
	- \* Multiplikation
- **Division**
- % Modulo
- $+$  Addition
	- Subtraktion
- « Bitweises shiften
- & Bitweises UND
- <span id="page-14-0"></span>ˆ Bitweises XOR
	- | Bitweises ODER

 $a = b \% c$ ;

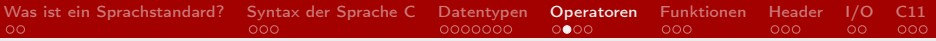

#### Zuweisungsoperatoren

Direkte Zuweisung

 $a = b + c$ ;

#### Kombinierte Zuweisungen

 $a = a + b$ ;  $\iff$   $a += b$ ;  $a = b = c$ ;  $a \ll = 2$  // Shift  $foo(++a)$ ; // Praefix-Inkrement  $foo(a++)$ ; // Postfix - Inkrement

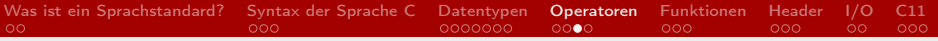

#### Vergleichsoperatoren

- < Kleiner
- > Größer
- $\leq$  Kleiner gleich
- >= Größer gleich
- $==$  Gleichheit
	- != Ungleichheit

 $if (a == b) { ... }$ 

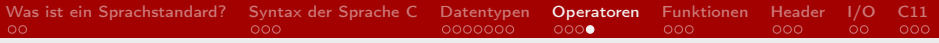

# Aussagenlogik

! Logisches NICHT && Logisches UND || Logisches ODER

 $if ((a = b) || (!a = c)) \{ ... \}$ 

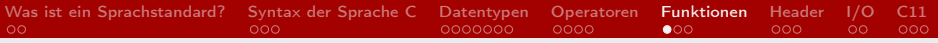

#### **Deklaration**

```
return_type name ( type param1, ... ){
  . . .
  return param1;
}
```
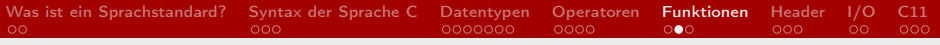

#### Beispielfunktion

```
void print usage (int error type)
{
  switch ( error _ type )
   {
     case 1 :
        print(f("Too<sub>u</sub>many<sub>u</sub>arguments");
        exit (EXIT FAILURE);
     case 2 :
        print(f("File<sub>u</sub>not<sub>u</sub>found");
        exit (EXIT_FAILURE) ;
     \mathbf{d}efault :
        printf ("Unknown<sub>u</sub> error");
        exit (EXIT_FAILURE);
   }
}
```
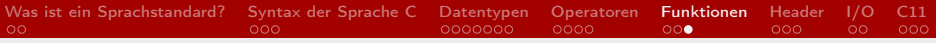

#### Einstiegsfunktion

```
$ ./program .x foobar
```

```
int main (int argc, char *argv\lceil \rceil)
{
  . . .
  printf ("%s", argv[0]); // Output: // program.xprintf ("%s", argv[1]); // Output: foobarexit (EXIT SUCCESS);
}
```
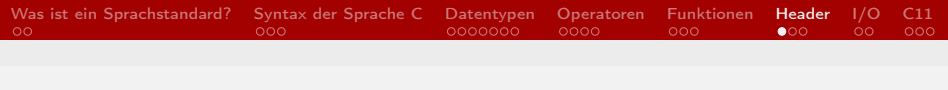

#### Header

- praktisch zur Modularisierung von Software
- enthält Funktionsprototypen und Definitionen
- Deklarationen befinden sich nicht im Header

demo.h

```
extern int foo; // Definitionint bar(int);
```
demo.c

```
\#include "demo.h"
int foo = 42; //Deklaration
int bar(int a) \{ \ldots \}
```
#### Lars Thoms [Sprachstandards](#page-0-0) 22 / 29

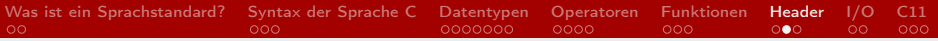

#### Positionen von Header

Eigene Header

#include "demo.h"  $\#$ include "foo/bar.h"

Systemheader (z.B. /usr/include/\*)

 $\#$ include  $\lt$ stdlib.h>  $\#$ include  $\lt$ stdio.h>

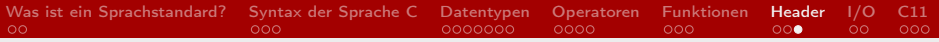

#### Standardheader

- Standardbibliothek: stdlib.h
- Ein-/Ausgabe: stdio.h
- Strings: string.h
- Boolesche Werte: stdbool.h

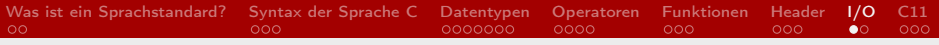

# Ausgabe

- es gibt zwei Ausgabearten:
	- $\blacktriangleright$  stdout (Standardausgabe)
	- $\blacktriangleright$  stderr (Fehlerausgabe)

```
fprintf (stdout, "Hello\cupWorld!"); //Standardausgabe
fprintf (stderr, "Goodbye<sub>u</sub> World!"); //Fehlerausgabe
```
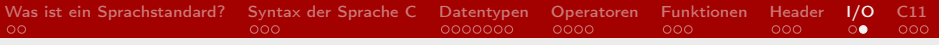

# Eingabe

- Eingabe via Terminal
- Speicherüberläufe möglich
- Anzahl der Einlesesymbole begrenzen!!!

```
char foo [42];
fscanf(stdin, "%42s", &foo);
```
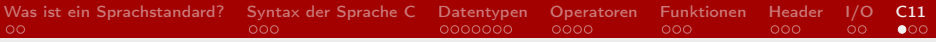

### Neuerungen in C11

- Thread-Unterstützung
- Bessere Unterstützung von UTF-8/16/32
- Transparente Structs
- Exklusiver Dateizugriff
- <span id="page-26-0"></span>• Abwandlung von Überladung

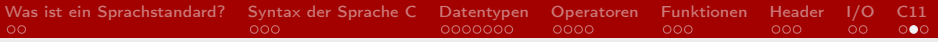

## Zusammenfassung

- Sprachstandards sind wichtig, da sie Grammatik und Syntax für die Sprache festlegen
- $\rightarrow$  Kompatibilität wahren
	- Ein neuer Sprachstandard ist niemals destruktiv!

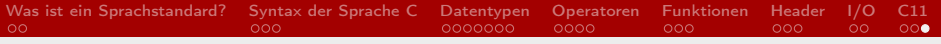

#### **Quellen**

- http://www.heise.de/developer/artikel/C11-Neue-Version-der-Programmiersprache-Teil-1- 1661014.html
- http://www.open-std.org/jtc1/sc22/wg14/www/standards
- http://upload.wikimedia.org/wikipedia/commons/5/56/IEEE-754-single.svg
- http://de.wikipedia.org/wiki/C\_%28Programmiersprache
- http://upload.wikimedia.org/wikipedia/de/9/91/Logo der ISO.svg
- http://www.smart-v2g.info/images/logos/iec-logo.svg
- http://de.wikipedia.org/wiki/C\_%28Programmiersprache%29#Datenmodell
- http://en.wikipedia.org/wiki/C99#Design
- http://en.wikipedia.org/wiki/C11 %28C standard revision%29
- <span id="page-28-0"></span>• http://de.wikibooks.org/wiki/C-Programmierung: Ausdr%C3%BCcke und Operatoren